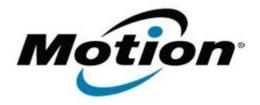

# Motion Computing Software Release Note

| Name                             | Gobi2000 Driver Package                                                                                                    |
|----------------------------------|----------------------------------------------------------------------------------------------------|
| File Name                        | Gobi2000_DrvrPkg_v1.1.210pkg-2.0.7.3MDM-1.0.4.7NIC-3.0.2.4Win7NIC.zip                                                                                                 |
| Release Date                     | Apr 12, 2011                                                                                                    |
| This Version                     | 1.1.210 (2.0.7.3 mdm, 1.0.4.7 NIC, 3.0.2.4 Win7 NIC)                                                                                                    |
| Replaces<br>Version              | All Previous Versions                                                                                                    |
| Intended Users                   | C5v, F5v, J3500 users                                                                                                    |
| Intended<br>Product              | C5v, F5v, J3500 Tablet PCs ONLY                                                                                                    |
| File Size                        | 43 MB                                                                                                    |
| Supported<br>Operating<br>System | <ul> <li>Windows XP Tablet Edition 2005*, Version 2002, Service Pack 2 –</li> </ul>                                                                                   |
|                                  | * Tablet Edition 2005 is included with the free Service Pack 2 download. If you installed Windows XP Service Pack 2 on a Tablet PC, you now have Tablet Edition 2005. |

### Fixes in this Release

- Win XP connection speed displayed
- Win 7 BSOD

### What's New In This Release

• Fast Resume (USB Composite Bus driver)

### **Known Issues and Limitations**

- Requires separately installed Connection Manager
- Native UI does not display SIM PIN attempts (Win7)

## **Installation and Configuration Instructions**

#### To install this software:

- 1. Disable Mobile Broadband on the Wireless tab in Motion Dashboard
- 2. Uninstall any previously installed Qualcomm Gobi Single Installer Package through Control Panel → Programs and Features
- 3. Click **download** to save the **Gobi2000 DriverPkg** to the directory of your choice.

- 4. **Unzip** the file to a location on your local drive.
- 5. Double-click **Motion Setup.bat** and follow the prompts
- 6. **Enable Mobile Broadband** on the **Wireless tab** in **Motion Dashboard** The following devices will be installed
  - Sierra Wireless Gobi2000 USB Composite Device 9001
  - Sierra Wireless Gobi2000 HS-USB QDLoader 9000
  - Sierra Wireless Gobi2000 HS-USB Diagnostics 9001
  - Sierra Wireless Gobi2000 HS-USB NMEA 9001
  - Sierra Wireless Gobi2000 HS-USB Modem 9001
  - Sierra Wireless Gobi2000 HS-USB Network Adapter Device 9001

### Licensing

Refer to your applicable end-user licensing agreement for usage terms.